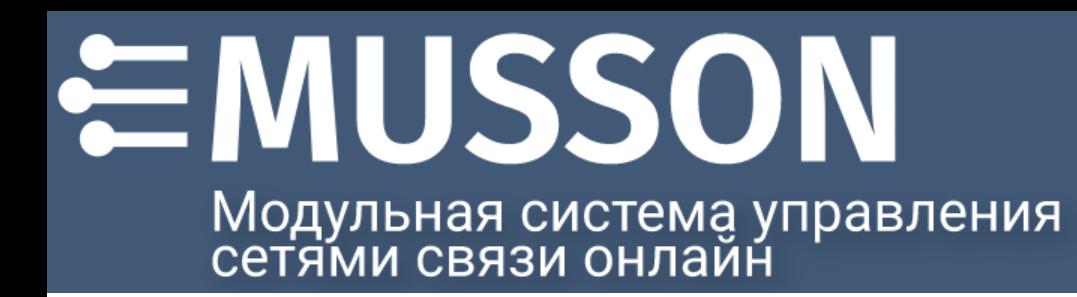

# **Руководство по основным операциям**

ООО НТЦ ПП

2024

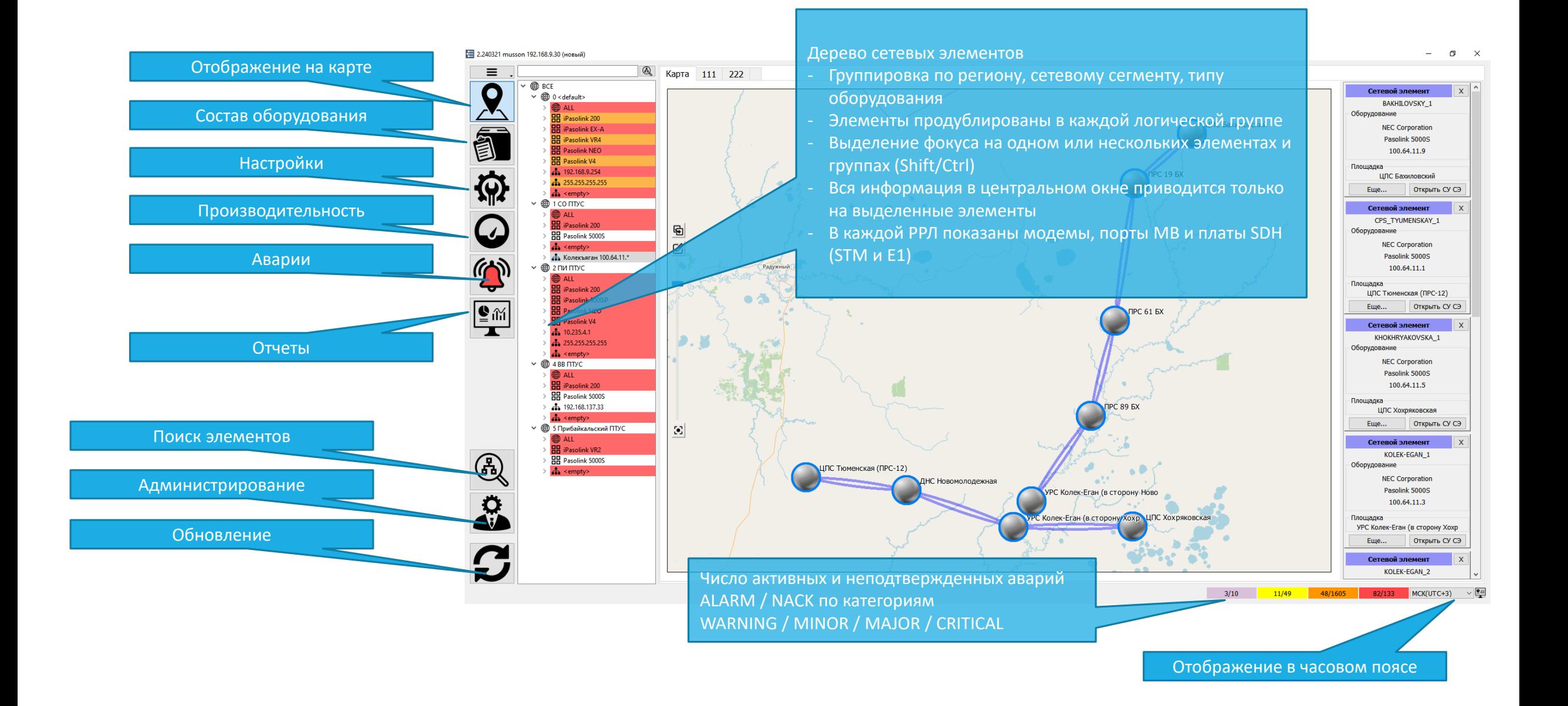

#### Главное окно

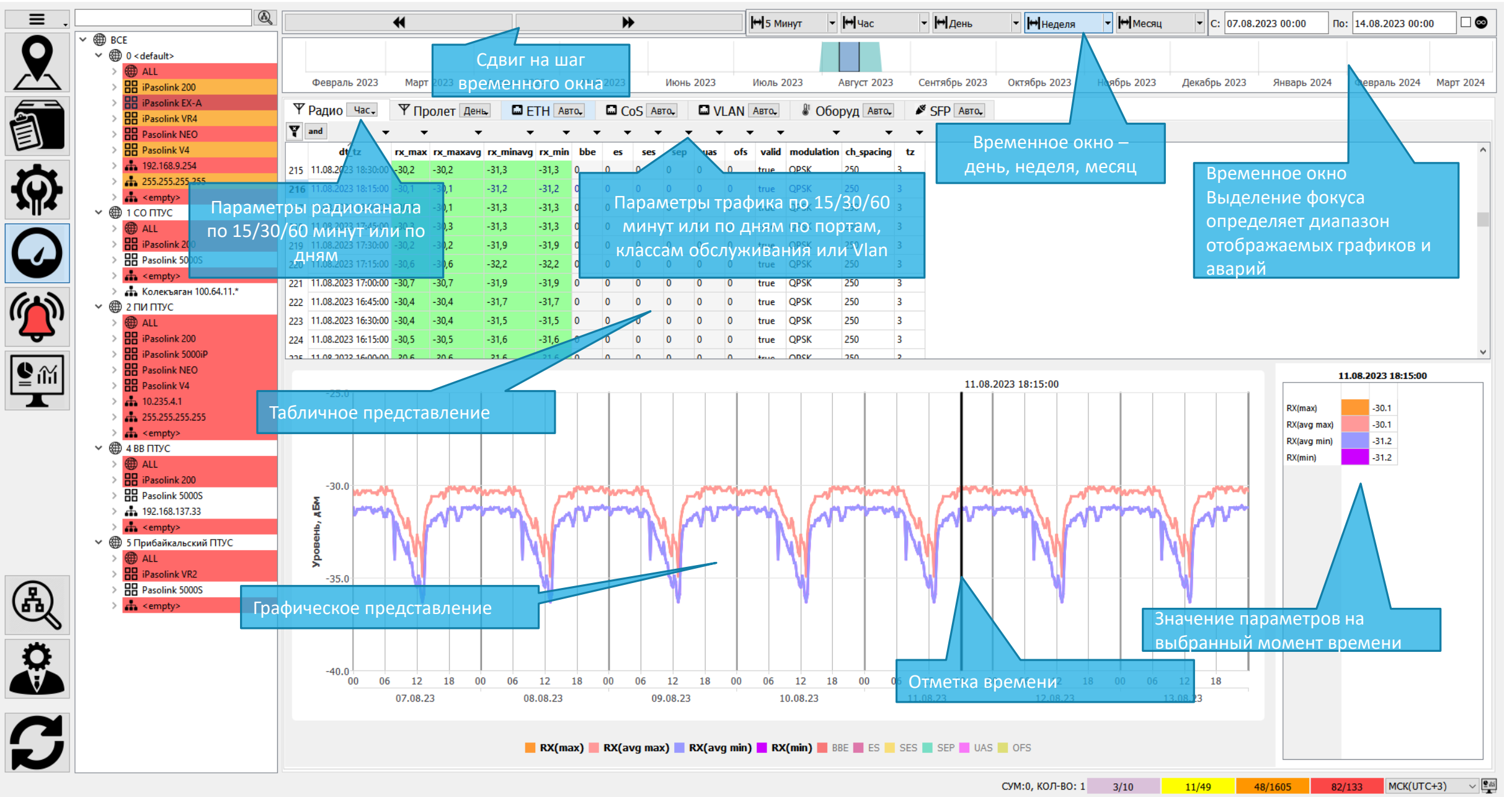

Производительность (загрузка статистики по ftp)

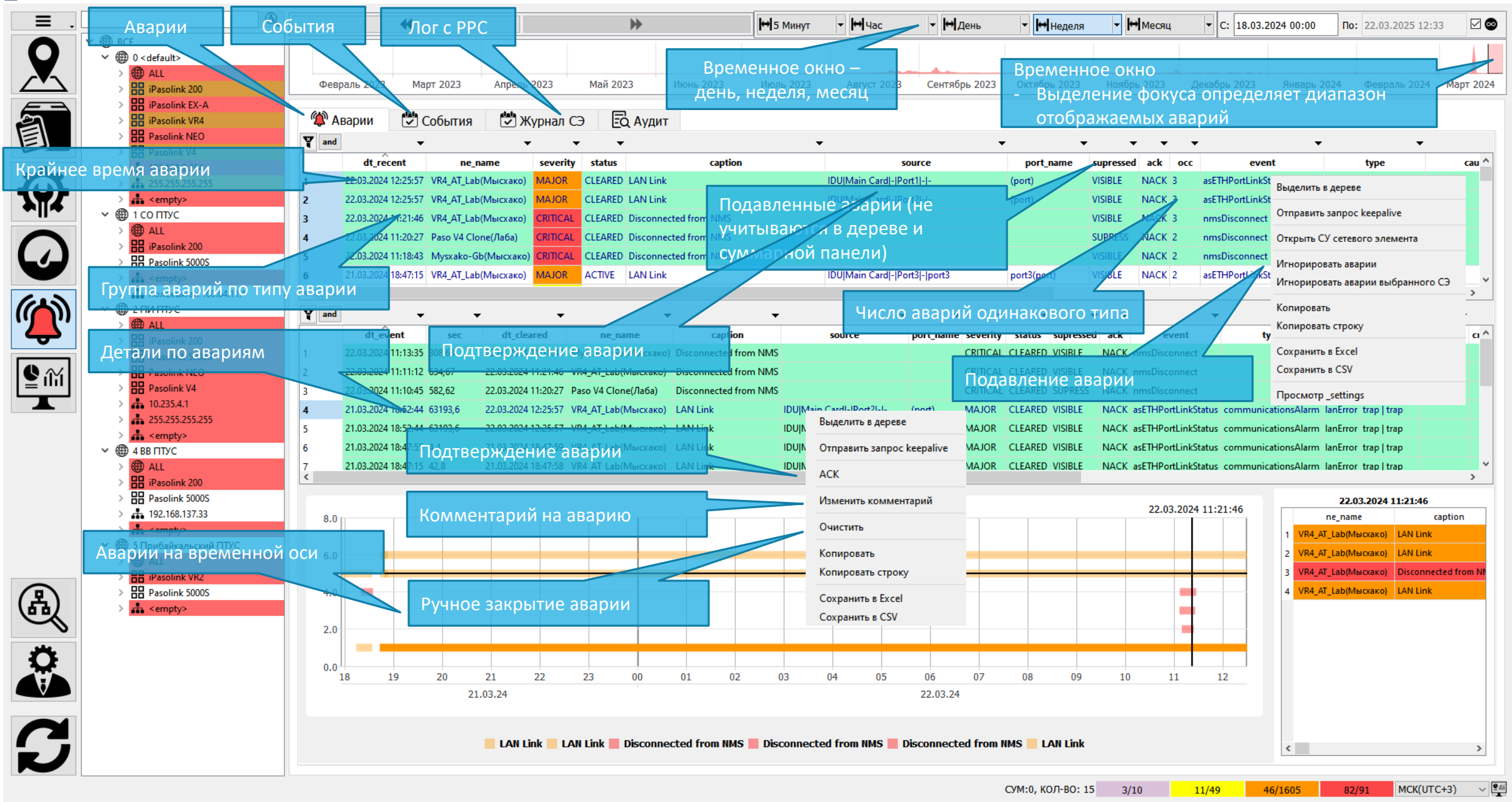

#### Аварии (через доступ snmp, trap и ftp)

 $\Box$  $\times$ 

2.240321 musson 192.168.9.30 (новый)

 $-\Box$ 

| ≡                       |                                                                                                    | $\textcircled{\tiny{A}}$<br><u><sup>■</sup> Радиотракт</u> □ ETH                              | <b>D</b> TDM                                                        | © Магистральные РРС   © Синхронизация   © NTP   ® Безопасность |                                              |                                  | © Аварии<br><b>N AUX</b>                                                                          | <b>O</b> PMON<br>ම OoS       |                                                             |
|-------------------------|----------------------------------------------------------------------------------------------------|-----------------------------------------------------------------------------------------------|---------------------------------------------------------------------|----------------------------------------------------------------|----------------------------------------------|----------------------------------|---------------------------------------------------------------------------------------------------|------------------------------|-------------------------------------------------------------|
|                         | <b>@ BCE</b>                                                                                                    | $\Box$ $\Box$<br><b>Список VLAN</b>                                                           | VLAN<br><b>MOCT</b>                                                 | RSTP RSTP порт   FDB Оборудование   FDB VLAN   FDB порт        |                                              |                                  | Статические FDB                                                                                   | LAG<br><b>LLF</b>            |                                                             |
|                         | <b>49 0 &lt; default&gt;</b><br><b>ED</b> ALL                                                                                                    | $\Psi$ and                                                                                    |                                                                     |                                                                |                                              |                                  |                                                                                                   | $\overline{\phantom{a}}$     |                                                             |
|                         | > <b>HH</b> iPasol <sup>2</sup>                                                                                                    | ne name                                                                                       | ip<br>type                                                          | vlan id<br>port name<br>port                                   |                                              |                                  | de status vlan name name status swap to counter rowstatus equipment mode default vid default tpid | property                     | dt                                                          |
|                         | Раскрыть поддеревья<br>> HH iPaso                                                                                                    | Mysxako (Mысхако) 192.168.9.100 ETH                                                           |                                                                     | 2023<br>access                                                 | est2023                                      | active                           | dot1q                                                                                             | 8100<br>$\{ \}$              | 22.03.2024 00:06:16 266                                     |
| 訂                       | $>$ $\frac{1}{2}$ iPaso<br>Свернуть поддеревья                                                                                                    | VR4                                                                                           | /b(Мысхако)   192.168.9.102 ETH                                     | Е Числовой фильтр                                              |                                              |                                  | dot1q                                                                                             | 8100<br>$\{$<br>$\vert$ 1    | 22.02.2024 00:05:20 286<br>16<br>$\overline{A}$             |
|                         | $>$ $\frac{1}{20}$ Pasol<br>Обновить дерево                                                                                                    |                                                                                               | Lab(Мысхако)   192.168.9.102 ETH                                    |                                                                |                                              | Добавление фильтра на            | dot1q                                                                                             | 8100<br>$\vert$ 1<br>$\{ \}$ | 3.2024 00:05:20 286<br>16 <sup>1</sup><br>- 5               |
|                         | > <b>HH</b> Pasol<br>> 192.1<br>Изм                                                                                                    | (4 AT Lab(Mысхако) 192.168.9.102 ETH                                                          |                                                                     | Название фильтра                                               |                                              | колонку                          | dot1q                                                                                             |                              | 05:20 286<br>16<br>22.03.2024 00<br>- 6                     |
|                         | $> -1255.25$<br>支<br><b>ETH</b>                                                                                                    | Mysxako-Gł<br><b>&gt; VLAN ПОРЯДОК</b>                                                        | (Мысхако) 192.168.9.100 ЕТ                                          |                                                                |                                              |                                  | dot1q                                                                                             | Дата обновления данных       | 22.03.2024 00:<br>$16:16$ 266                               |
|                         | sta <emp< th=""><th>_AT_Lab(N<mark>Iысхако) 192.168.9.102 Е]</mark></th><th></th><th>Тип</th><th></th><th></th><th></th><th>8100<br/><math>\{\}</math></th><th>22.03.2024 00:05:20 286<br/>16<br/>- 6</th></emp<> | _AT_Lab(N <mark>Iысхако) 192.168.9.102 Е]</mark>                                              |                                                                     | Тип                                                            |                                              |                                  |                                                                                                   | 8100<br>$\{\}$               | 22.03.2024 00:05:20 286<br>16<br>- 6                        |
|                         | <b><sup>1</sup></b> 1 СО ПТУ → Ради                                                                                                    | <b>СОРТИРОВКИ</b> зхако-Gb(Mысхако) 192.168.9.100                                             |                                                                     |                                                                |                                              | <b>ctive</b>                     | Обновление данных                                                                                 | 8100<br>$\{ \}$              | <b>33 CL TANA ACAC CA CC</b>                                |
|                         | (1) ALL<br>と ETH<br><b>品 iPasol</b>                                                                                                    | ЭЛеМентов sxako-Gb(Mысхако) 192.168.9.100                                                     |                                                                     | $\bigcirc$ Не равно<br>• Равно                                 | ○ Диапазон                                   | <b>ctive</b>                     | по выделенным                                                                                     | Отправить запрос keepalive   | Фокус выделенных                                            |
|                         | <b>TDN</b><br><b>吊吊 Pasoli</b>                                                                                                    | Mysxako-Gb(Иысхако) 192.168.9.10                                                              | ETH 10                                                              | Список фильтраций (двойной клик для удаления)                  |                                              | <b>ctive</b>                     | элементам сети                                                                                    | Выделить в дереве            | элементов в дерево                                          |
|                         | Магистральные РРС<br>$\frac{1}{2}$ <emp<br>也</emp<br>                                                                                                    | VR4_AT_Lab(Мысхако)   192.168.9.1                                                             |                                                                     | Выбрать все                                                    |                                              | <b>ctive</b>                     |                                                                                                   |                              | элементов                                                   |
|                         | нь Колек ↓ Синхронизация                                                                                                    | VR4_AT_Lab(Мысхако) 192.168.9                                                                 |                                                                     | $\Box$ 1                                                       |                                              | <b>Ictive</b>                    |                                                                                                   | Показать VLAN на карте       |                                                             |
|                         | $\circledR$ 2 $\overline{M}$ $\overline{M}$ $\downarrow$<br>(1) ALL                                                                                                    | VR4_AT_L                                                                                      | (Мысхако) 192.168.9.102 ETH                                         | $\Box$ 300<br>$\square$ 303                                    |                                              | <b>Ictive</b>                    | dotTq                                                                                             | Обновить данные              | 22.03.2024 00:05:20 286<br>16                               |
|                         | Безопасность<br><b>品</b> iPaso                                                                                                    | Mysxako-                                                                                      | Возможность                                                         | $\Box$ 333                                                     |                                              | ictive<br>active                 | dot1q                                                                                             |                              | 22.03.2024 00:06:16 266                                     |
|                         | > <b>HH</b> iPasol<br>Аварии                                                                                                    | VR4_AT_L                                                                                      | <b>лыстерестановки</b>                                              | $\Box$ 350<br>$\square$ 1300                                   |                                              | active<br>ictive                 | dot1q                                                                                             | Изменить                     | 22.03.2024 00:05:20 286<br>16<br>$\overline{A}$             |
| $\bigg  \sum_{i=1}^{n}$ | > <b>HH</b> Pasoli<br><b>AUX</b>                                                                                                    | Mysxako-                                                                                      | <sup>Мыскакс</sup> КОЛОНОК ЕТЕ                                      | $\square$ 2023                                                 |                                              | <b>Ictive</b><br>active          | dot14                                                                                             | Удалить                      | 22.03.2024 00:06:16 266<br>$\overline{0}$<br>$\overline{A}$ |
|                         | $>$ $\frac{1}{n}$ Pag<br>QoS                                                                                                    | VR4_AT_L                                                                                      | перетаскиванием                                                     |                                                                |                                              | active<br>ctive                  |                                                                                                   |                              |                                                             |
|                         | <b>PMON</b>                                                                                                    | Mysxako                                                                                       | (drag-n-drop)                                                       | Да                                                             | Отмена                                       |                                  |                                                                                                   | Открыть СУ сетевого элемента | Отобразить/скрыть                                           |
|                         |                                                                                                    | Mysxako-<br><b>4</b>                                                                          |                                                                     |                                                                |                                              | ıctiv<br><b>Конфигурирование</b> |                                                                                                   | Скрыть историю               | <sub>22.0320</sub> ИСТО <b>РИЮ</b> .                        |
|                         |                                                                                                    | $\overline{\mathbf{8}}$<br>Mysxako-                                                           |                                                                     |                                                                | <b>CCESS OCTIVE TYUTTY</b>                   | параметров                       | dotlq                                                                                             | Скрыть историю везде         |                                                             |
|                         | Обновление данных                                                                                                    | VR4_AT_Lab(Мысхако)   192.168.9.102 ETH<br>13<br>VR4_AT_Lab(Мысхако)   192.168.9.102 ETH      | 16<br>LAG                                                           | port3<br>lagOne                                                | access active Native<br>access active Native | activ<br>active                  | dot1q                                                                                             |                              | 22.03.2024 00:08:01 286<br>$-1$                             |
|                         |                                                                                                    | 21<br>22<br>VR4_AT_Lab(Мысхако)   192.168.9.102 ETH                                           | $LAG$ 2                                                             |                                                                | access active Native                         | active                           | dotlq<br>dot1q                                                                                    | Копировать                   | 22.03.2024 00:08:01 286                                     |
|                         | по выделенным                                                                                                    | $\leq$                                                                                        |                                                                     |                                                                |                                              |                                  |                                                                                                   | Копировать строку            |                                                             |
|                         | элементам сети<br>Сохранить в Excel<br>$\mathbf{V}$ and                                                                                                    |                                                                                               |                                                                     |                                                                |                                              |                                  |                                                                                                   |                              |                                                             |
|                         | <b>NTVC</b><br>(纽)5 Прибайкальск                                                                                                    |                                                                                               |                                                                     |                                                                |                                              |                                  |                                                                                                   | Сохранить в CSV              | Копирование ячейки                                          |
|                         | > <b>H</b> iPasolink VR2                                                                                                    | name<br>121 VR4 AT Lab 192.168.9.102 21.03.2024 18:18:44 Slot:16, Port:4, Elmnt:2023 CREATE   | element1                                                            | duration<br>act                                                | field_name<br>vlan name                      | change<br>$\rightarrow$ test2023 | _ne_id<br>142868480.2023 121                                                                      |                              | или строки в буфер                                          |
|                         | <b>吕</b> Pasolink 5000S                                                                                                    | 122 VR4_AT_Lab 192.168.9.102 21.03.2024 18:18:44 Slot:16_Port:4, Elmnt:2023 CREATE            |                                                                     |                                                                | name_stat                                    |                                  | 142868480.2023 124                                                                                |                              | обмена                                                      |
|                         | $\frac{1}{2}$ <empty></empty>                                                                                                    | 123 VR4_AT_La                                                                                 | 92.168.9.102 21.03.2024 18:18:44 Slot:16, Por                       |                                                                | swap_to                                      | Сохранение                       | 142868480.2023 127                                                                                |                              |                                                             |
|                         |                                                                                                    | 124 VR4_AT_La                                                                                 | 2.168.9.102 21.03.2024 18:18:44 Slot:16, Port:4 Elmnt:2023 CREATE   |                                                                | counter rd                                   | выделенного                      | 142868480.2023 132                                                                                |                              |                                                             |
|                         |                                                                                                    | 125 VR4_AT_I                                                                                  | История изменений                                                   | 4. Elmnt:2023 CREATE                                           | equipment                                    |                                  | 142868480.2023 133                                                                                |                              |                                                             |
|                         | Прогресс статус                                                                                                    | 126 VR4_AT_La                                                                                 | 92.168.9.102 21.03.2024 18:18:44 Slot:16, Port 4, Elmnt:2023 CREATE |                                                                | default_vi                                   | фрагмента в файл                 | 142868480.2023 136                                                                                |                              |                                                             |
|                         | обновления                                                                                                    | 127 VR4_AT_I                                                                                  |                                                                     | 4. Elmnt:2023 CREATE                                           | default tpid                                 | $\rightarrow 8100$               | 142868480.2023 139<br>286                                                                         |                              |                                                             |
|                         |                                                                                                    | 128   VR4_AT_Lab   192.168.9.102   21.03.2024 18:18:44   Slot:16, Port:4, Elmnt:2023   CREATE |                                                                     |                                                                | property                                     | $\rightarrow$ {}                 | 142868480.2023 143<br>286                                                                         |                              |                                                             |
|                         | параметров                                                                                                    | 129 VR4_AT_Lab 192.168.9.102 29.02.2024 14:07:00 Slot:16, Port:3, Elmnt:350 DELETE 00:47:25.3 |                                                                     |                                                                | ne name                                      | VR4_AT_Lab -->                   | 286<br>142802944.350 65                                                                           |                              |                                                             |
|                         |                                                                                                    | 130 VR4 AT Lab 192.168.9.102 29.02.2024 14:07:00 Slot:16, Port:3, Elmnt:350 DELETE 00:47:25.3 |                                                                     |                                                                | type                                         | $ETH \rightarrow$                | 142802944.350 68<br>286                                                                           |                              |                                                             |
|                         |                                                                                                    |                                                                                               |                                                                     |                                                                |                                              |                                  |                                                                                                   |                              |                                                             |
|                         |                                                                                                    |                                                                                               |                                                                     |                                                                |                                              |                                  | СУМ:0, КОЛ-ВО: 1                                                                                  | 3/10<br>11/49                | MCK(UTC+3)<br>46/1605<br>82/91                              |

## Элементы интерфейса

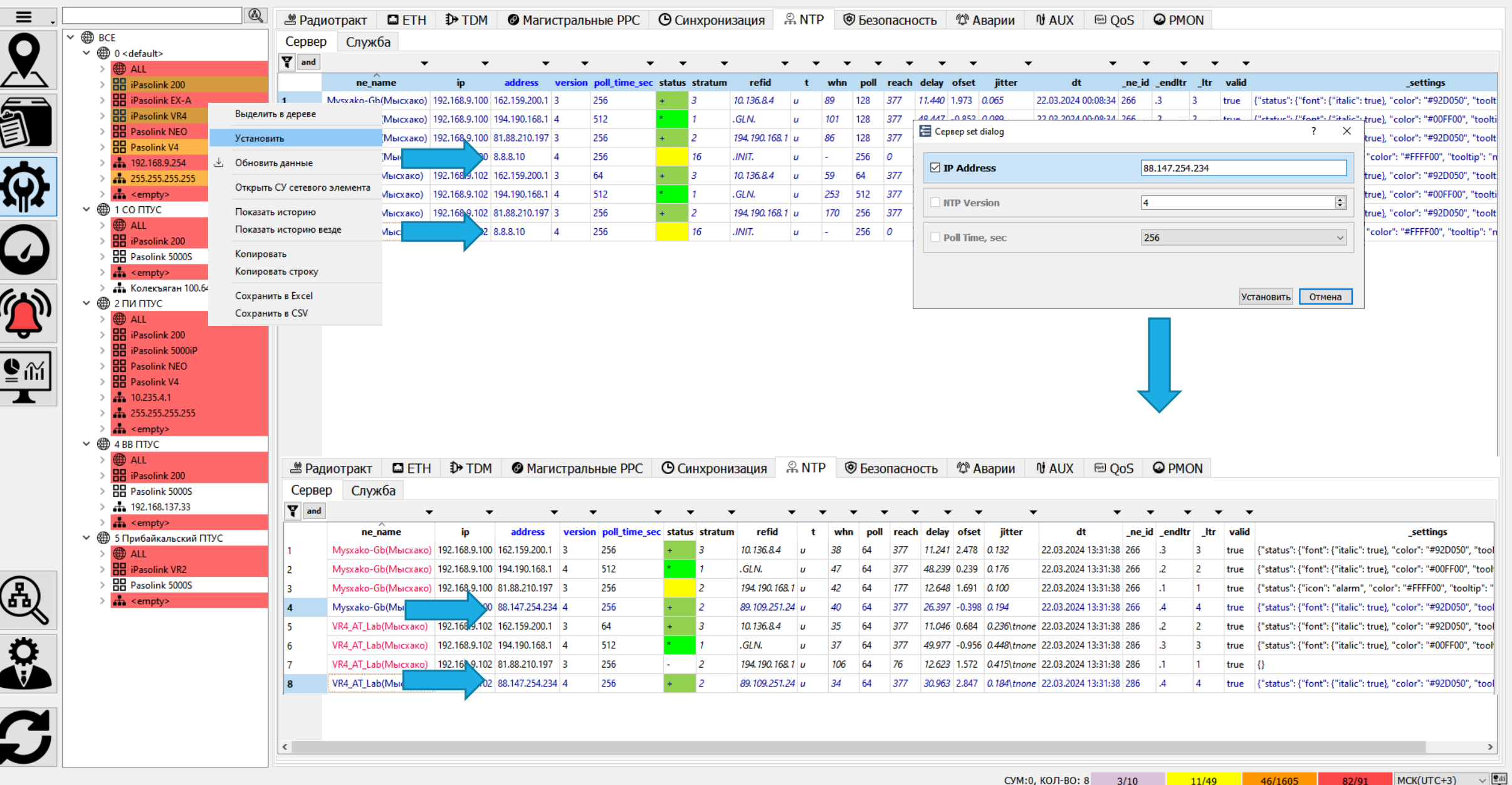

#### Управление сетевыми элементами по SNMP

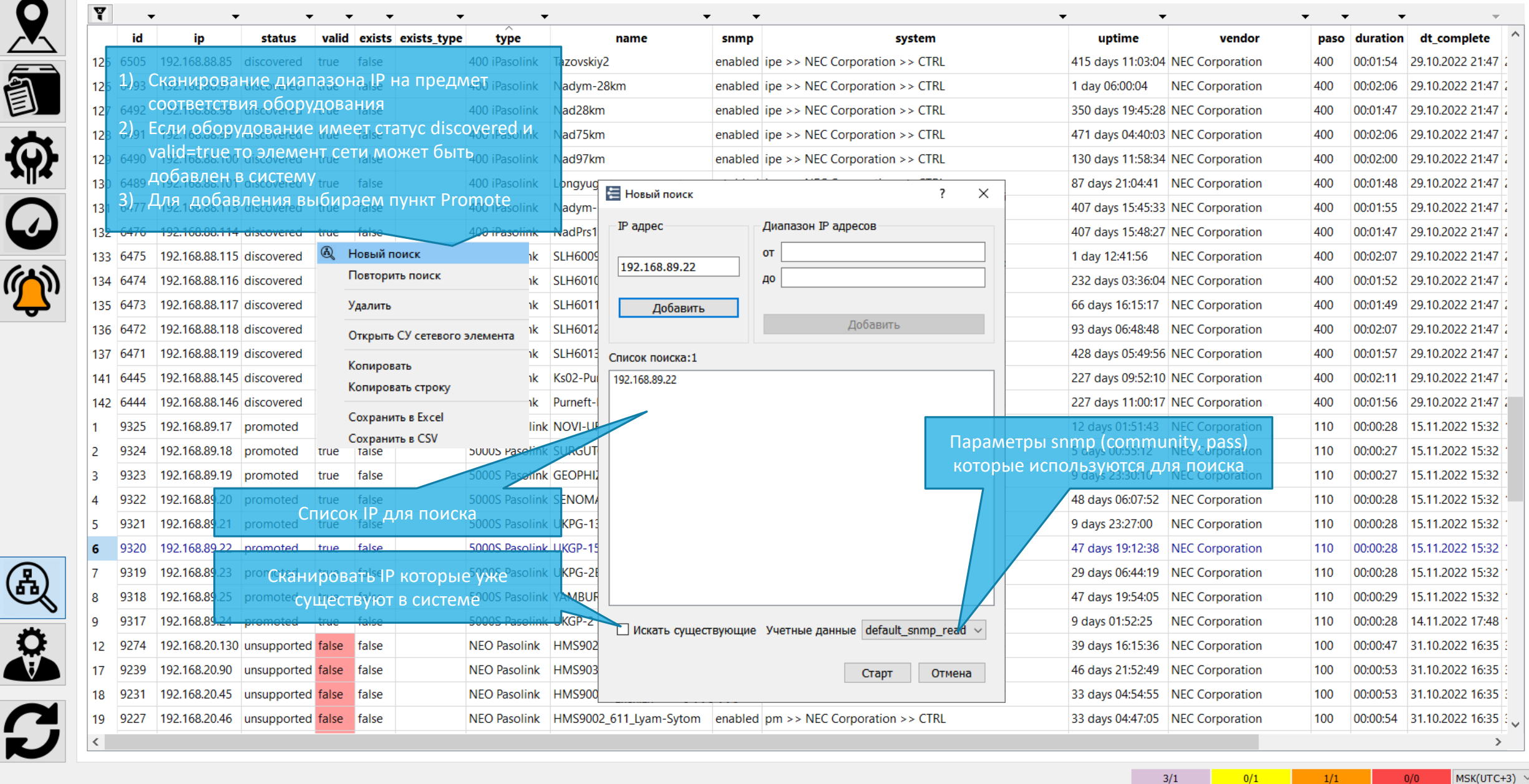

Добавление сетевого элемента

2.240321 musson 192.168.9.30 (новый)

F  $\mathbf{I}$ 

ю

 $\overline{\mathbf{C}}$ 

K

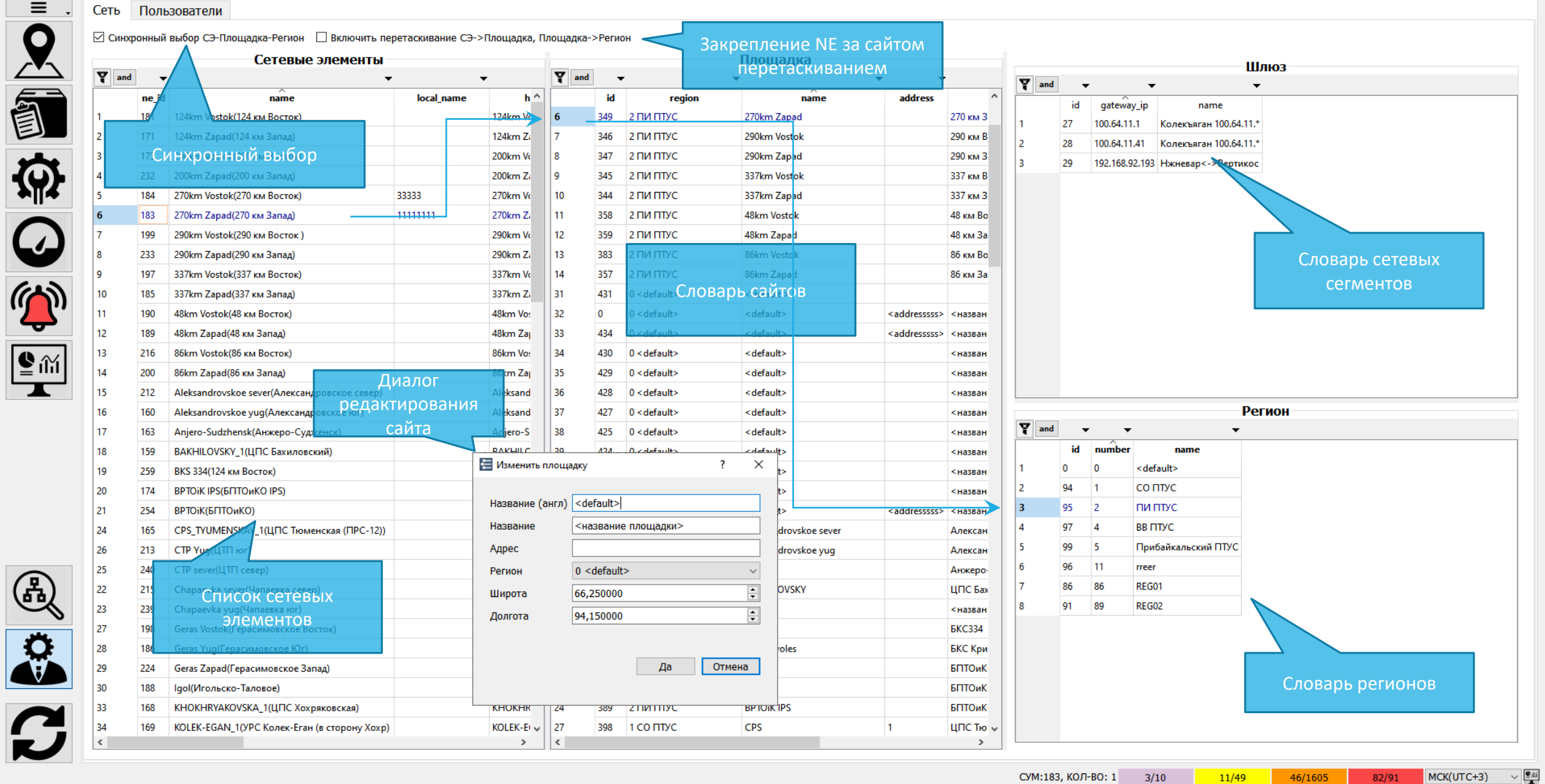

## Общее администрирование (1/5) – Топология сети

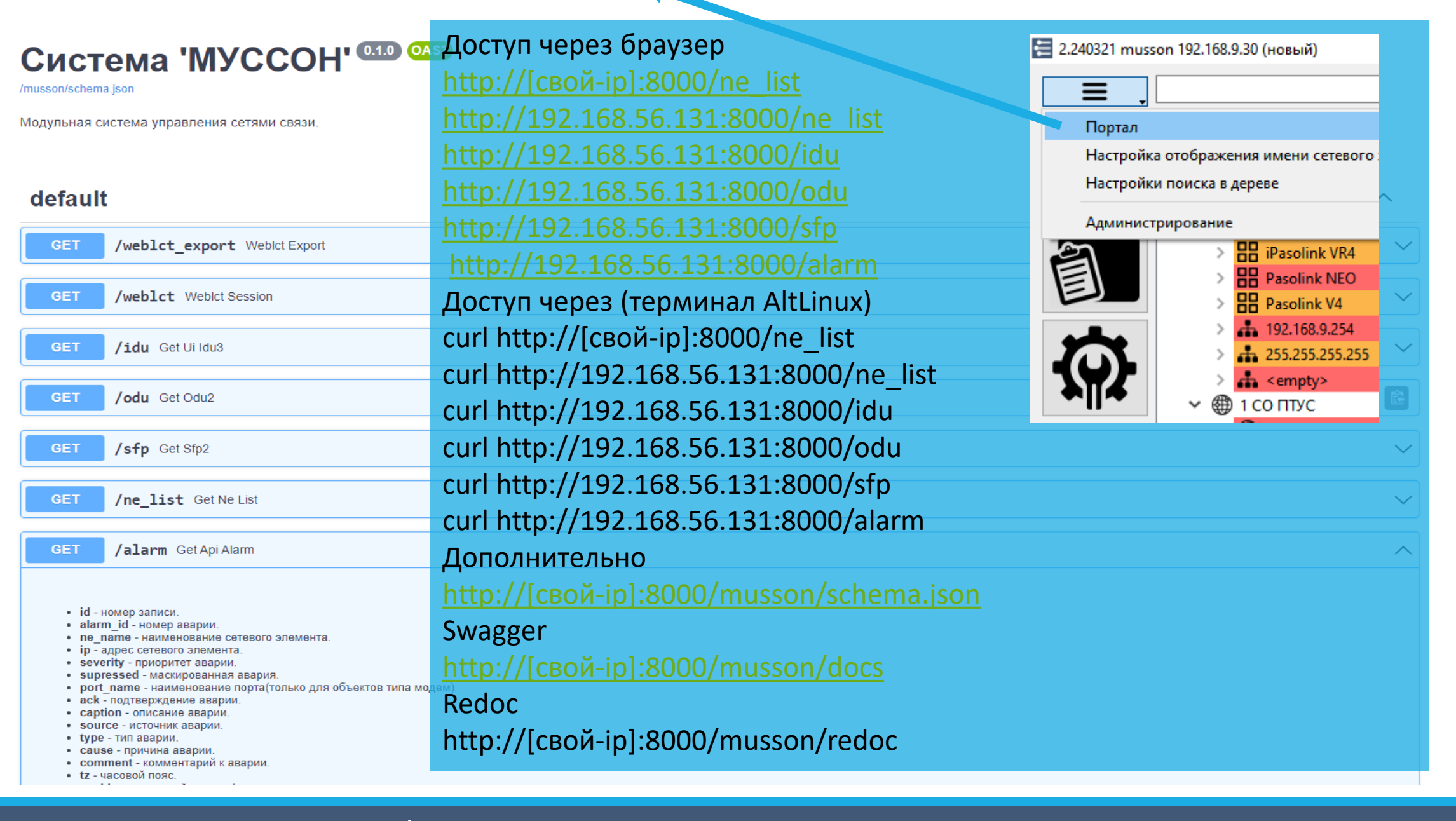

#### Общее администрирование (2/5) – REST API

2.240321 musson 192.168.9.30 (новый)

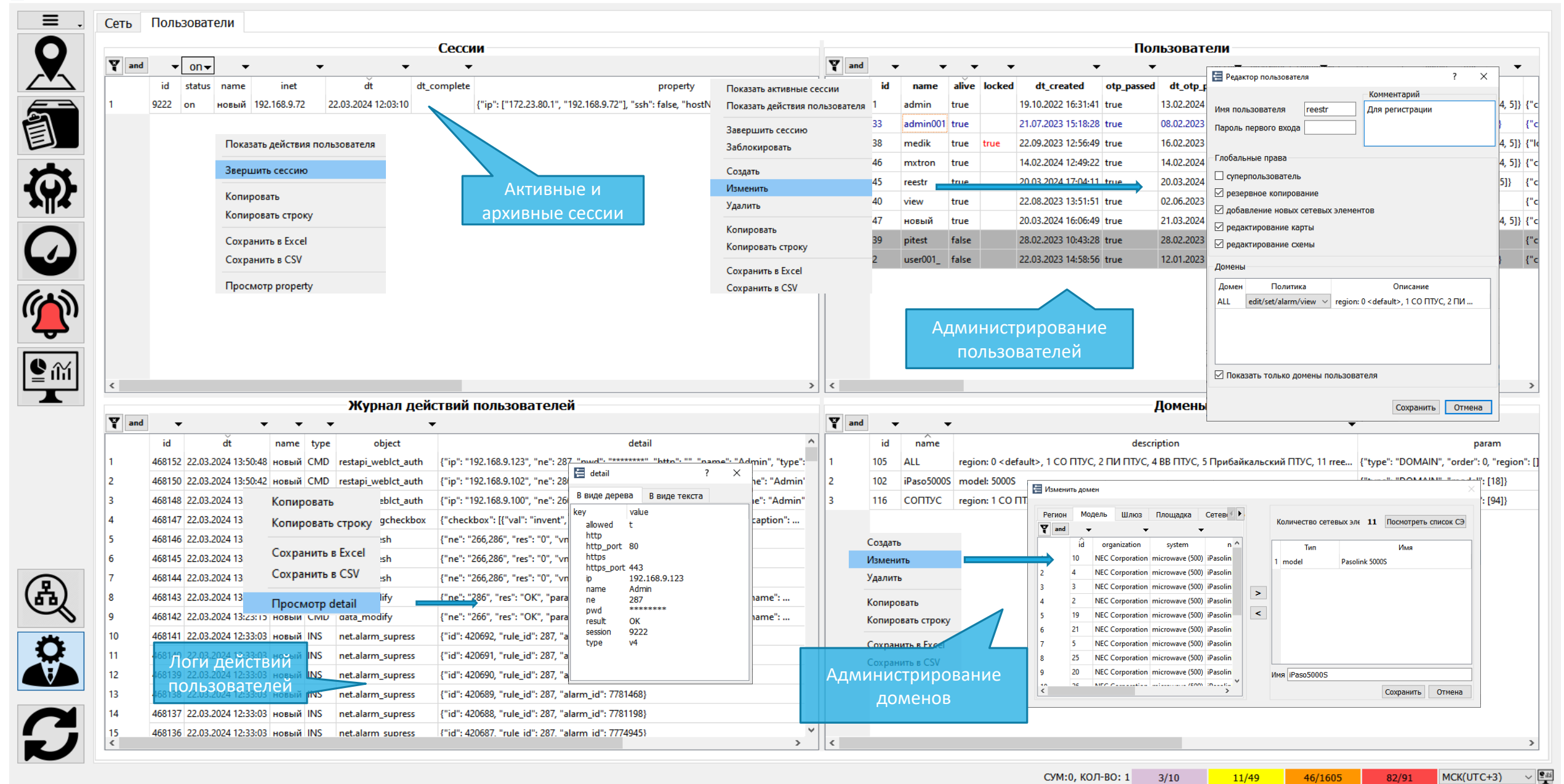

#### Общее администрирование (3/5) - Пользователи

2.240321 musson 192.168.9.30 (новый)

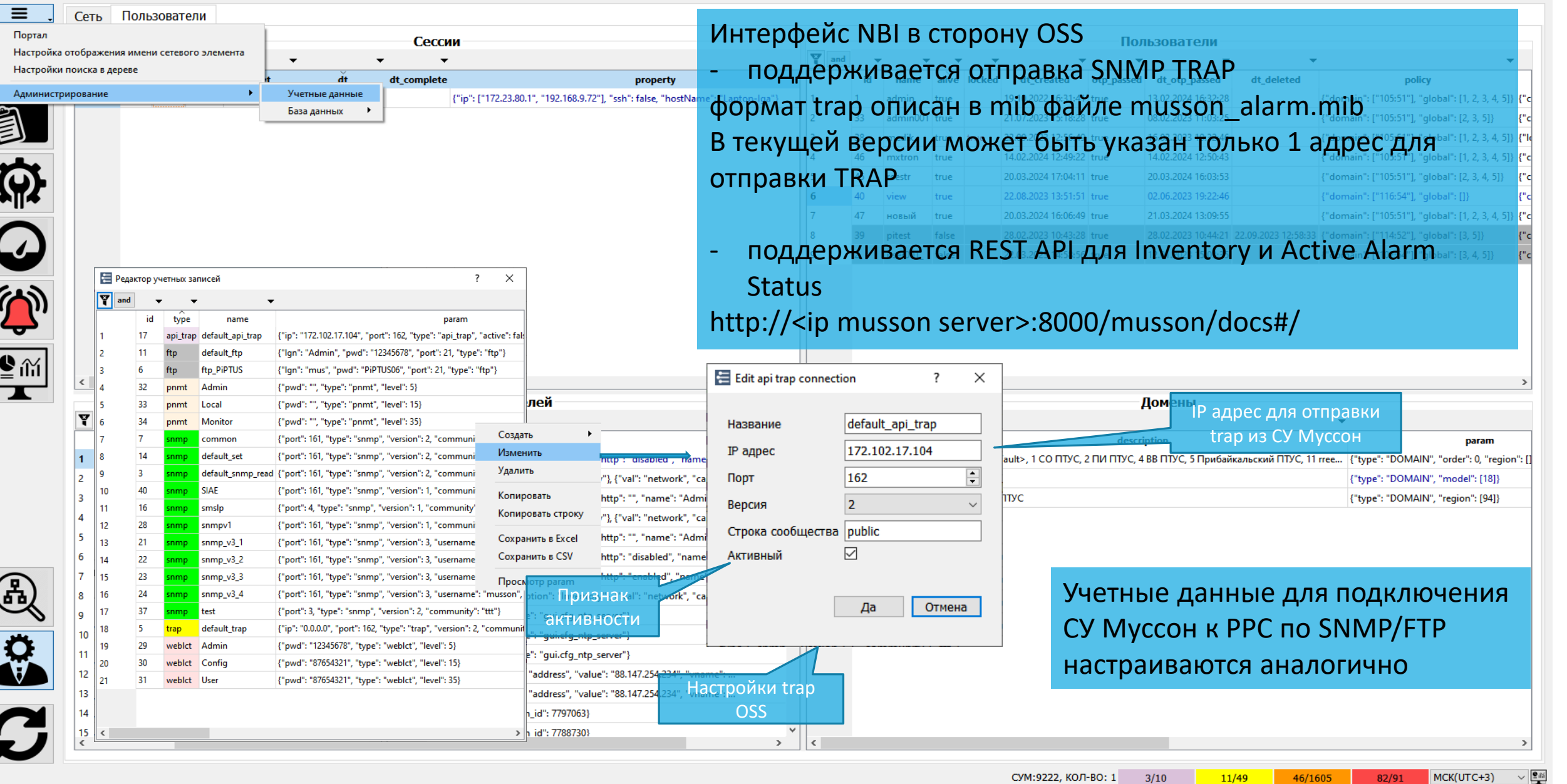

#### Общее администрирование (4/5) – Настройки связи с OSS и других учетных данных

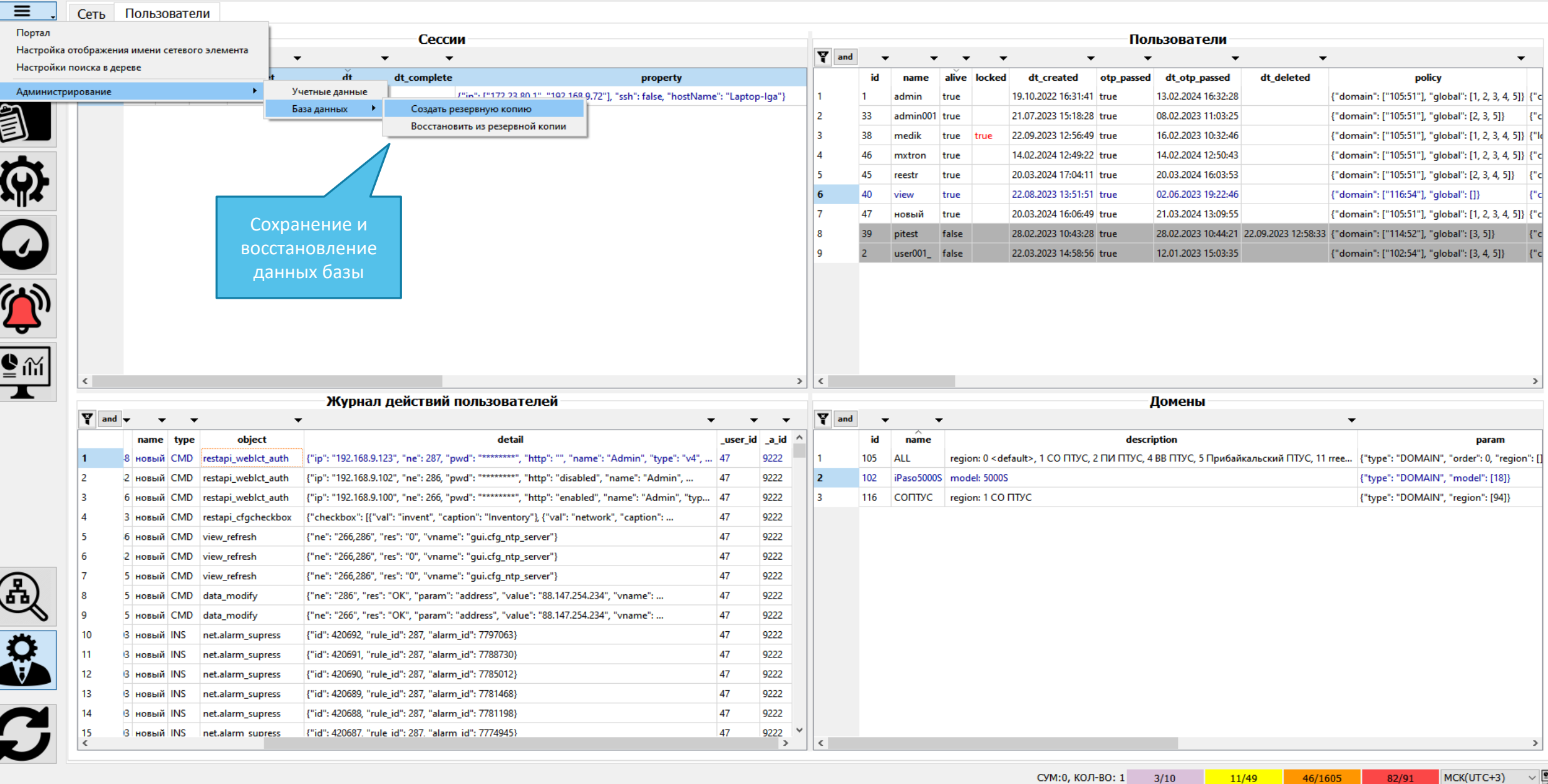

#### Общее администрирование (5/5) – Резервное копирование и восстановление БД

Е 2.240321 musson 192.168.9.30 (новый)

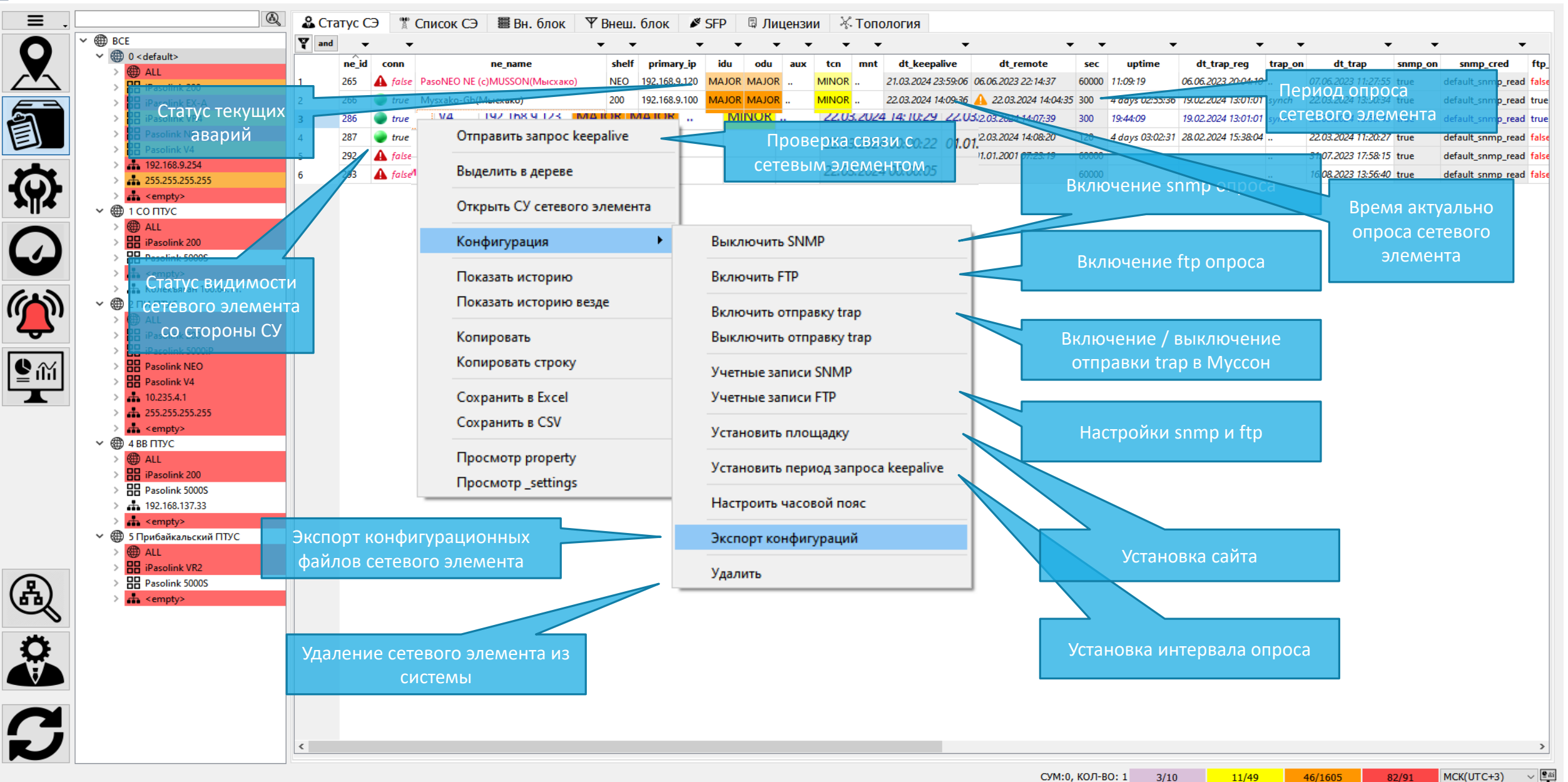

#### Администрирование элемента сети 1/2

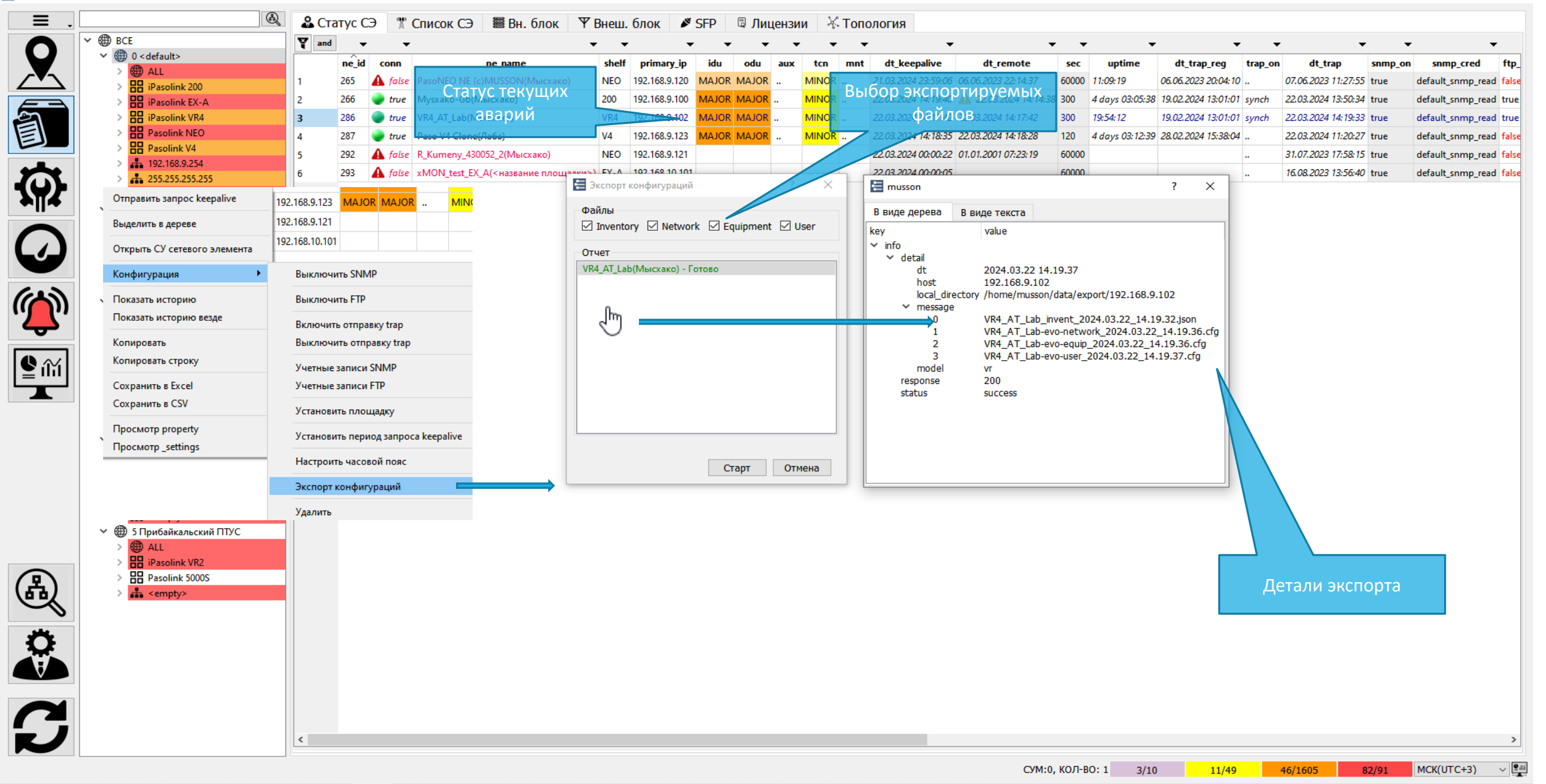

#### Администрирование элемента сети 2/2 - Экспорт конфигурации

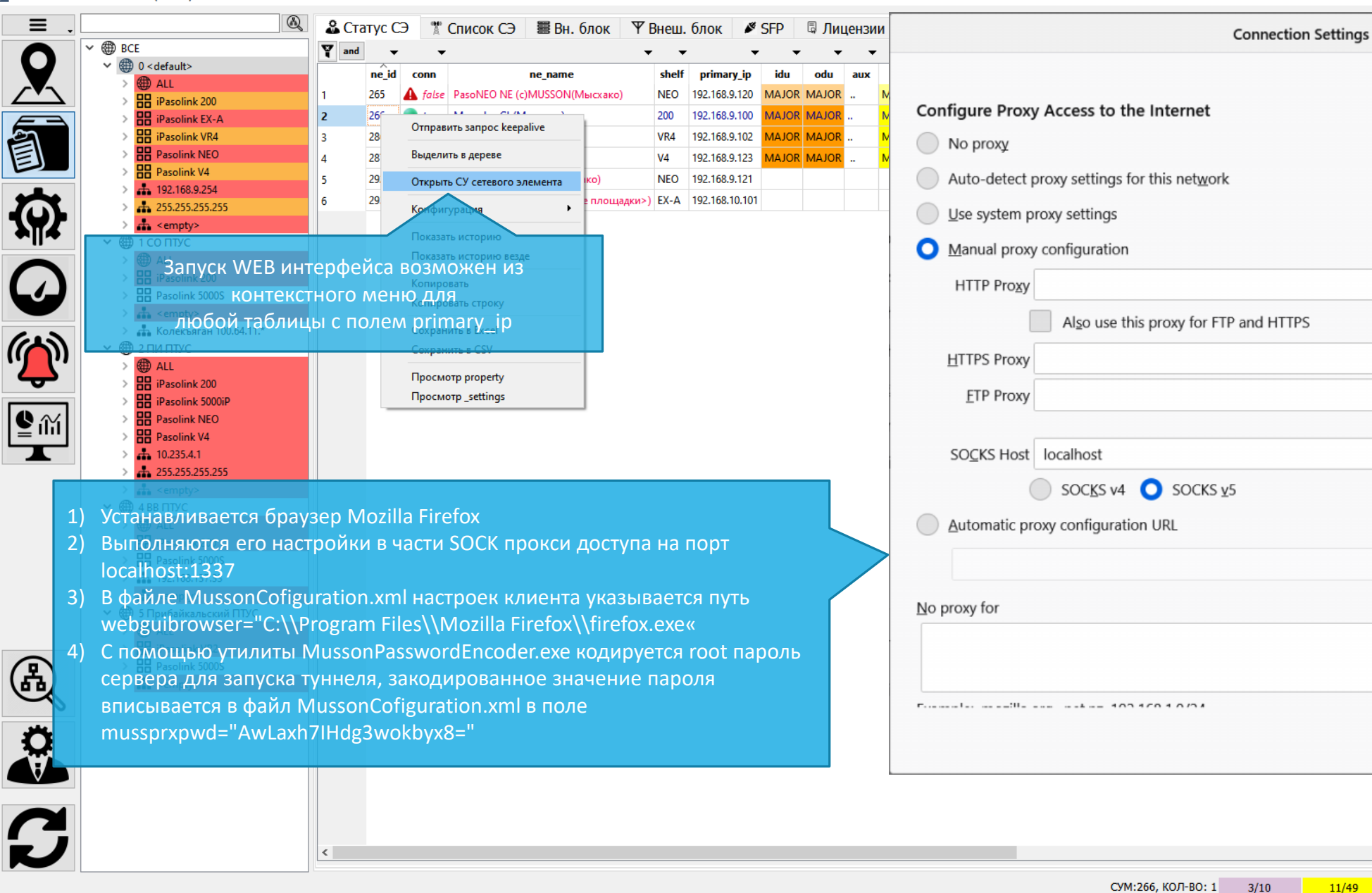

Port  $\bf 0$ **TPS** Port  $\mathbf 0$ Port  $\Omega$ Port 1337 Reload Cancel OK Help

 $11/49$ 

 $46/1605$ 

#### Использование прокси-доступа к Web-интерфейсу РРС

 $MCK(UTC+3)$ 

 $82/91$ 

 $\sim$  25

 $\times$ 

В файле MussonCofiguration.xml настроек клиента, который расположен в одной папке с musson.exe, указаны параметры

- serverip адрес сервера Муссон
- webguibrowser путь к браузеру firefox для удаленного прокси-доступа к Web-интерфейсу РРС
- mussprxpwd закодированный пароль сервера Муссон
- mapcache путь к папке с кешем географической карты
- usessh включение шифрования на канале доступа к серверу Муссон
- pnmt путь к приложению Pnmt (управление РРЛ линейки Nec Paso)

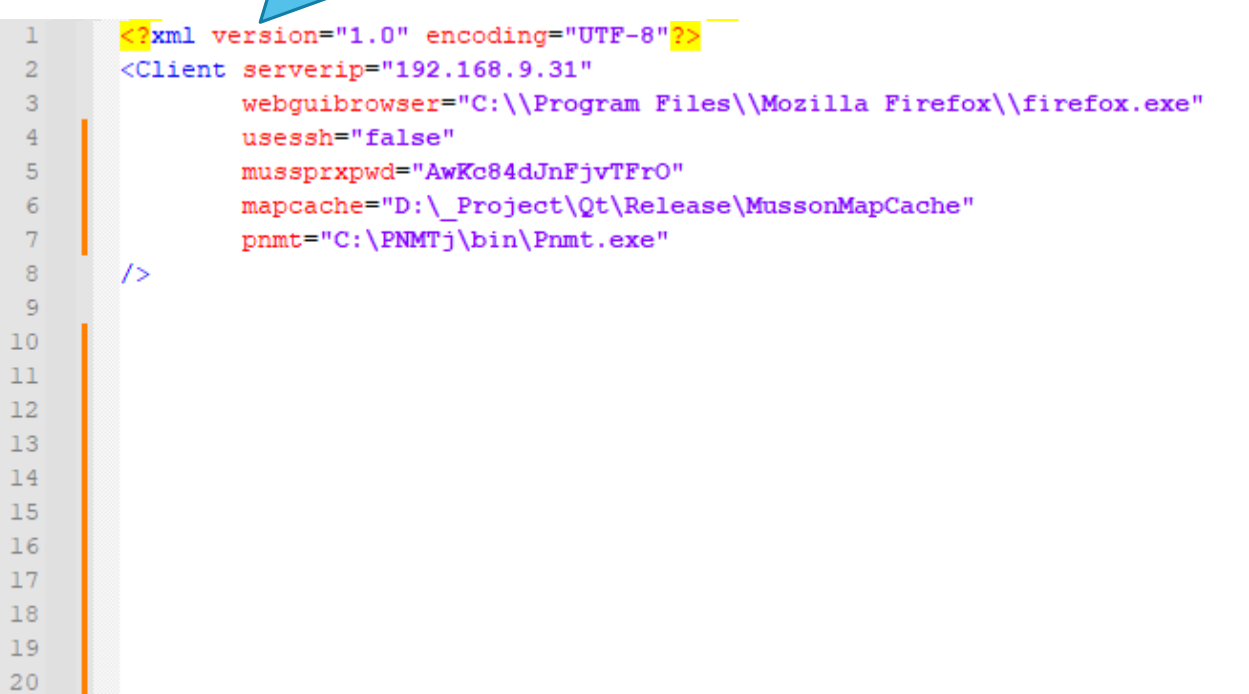

#### Файл конфигурации клиента